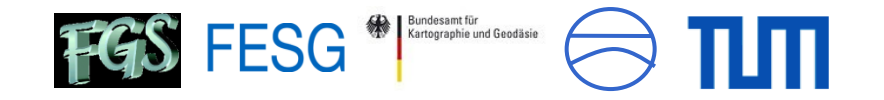

# Concepts for remote control of VLBI-telescopes and first experiences at Wettzell

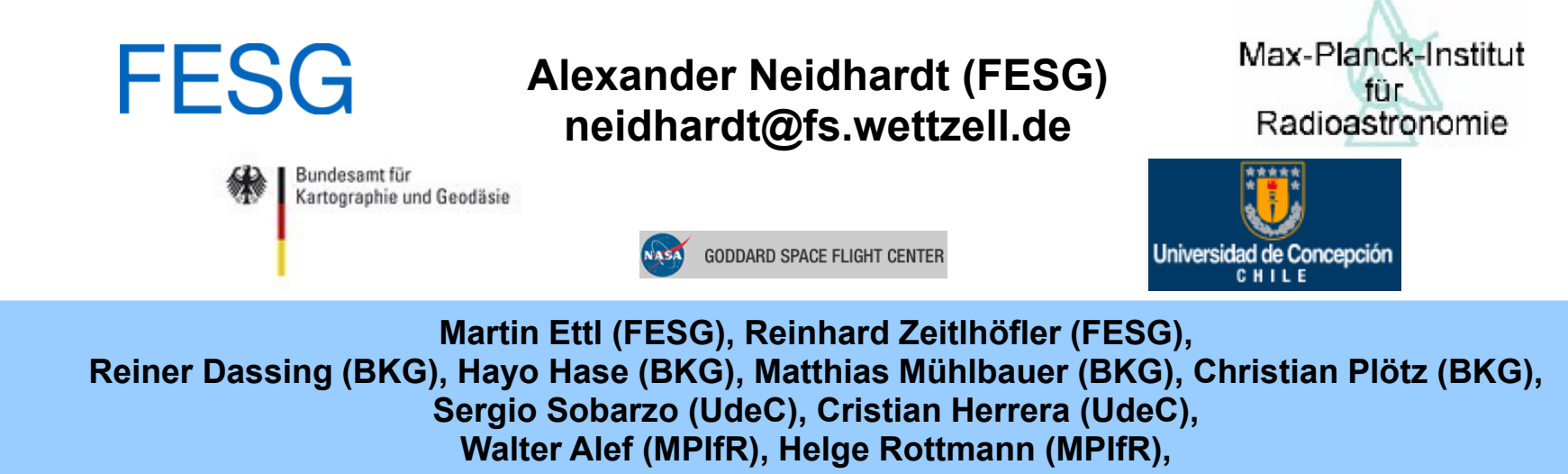

**Ed Himwich (NASA/GSFC/NVI)**

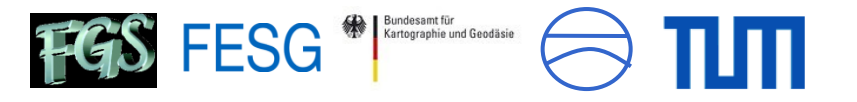

# **The Radiotelescope Wettzell (RTW), it's team and partner sites**

#### **RT Wettzell/Germany**

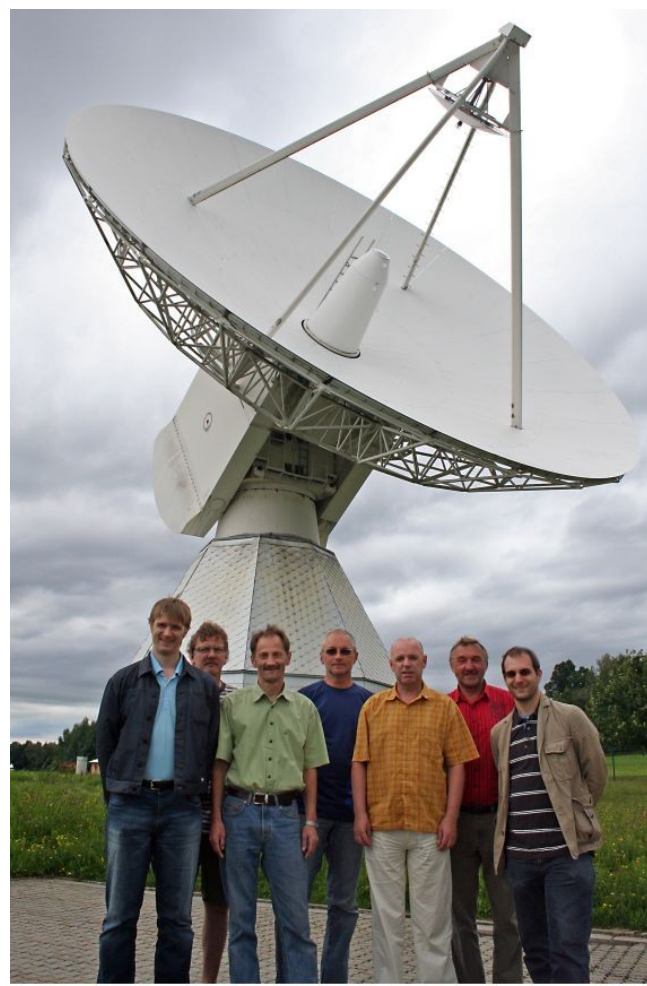

The Wettzell VLBI crew (from left to right): Ch. Plötz, E. Bauernfeind, G. Kronschnabl, R. Schatz, W. Schwarz, R. Zeitlhöfler, A. Neidhardt (missing in picture: E. Bielmeier).

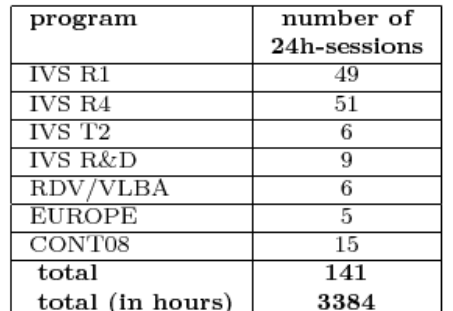

#### Table 2. RTW observations in 2008

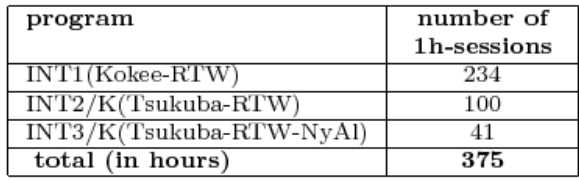

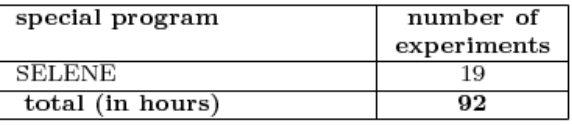

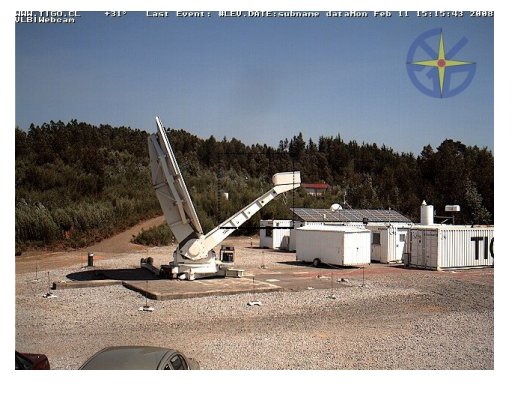

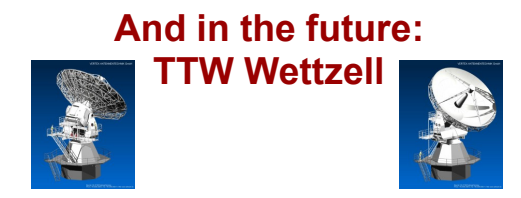

#### **TIGO Concepción/Chile GARS O'Higgins/Antarctica**

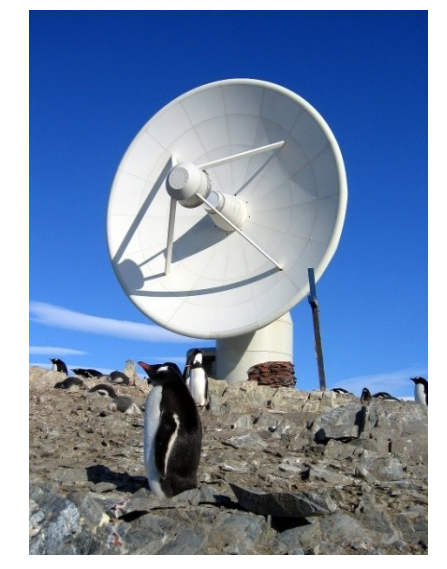

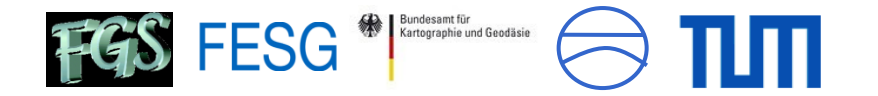

# **Wettzell and the idea of controlling VLBI telescopes by remote**

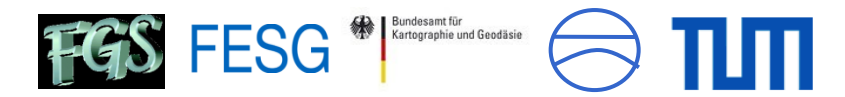

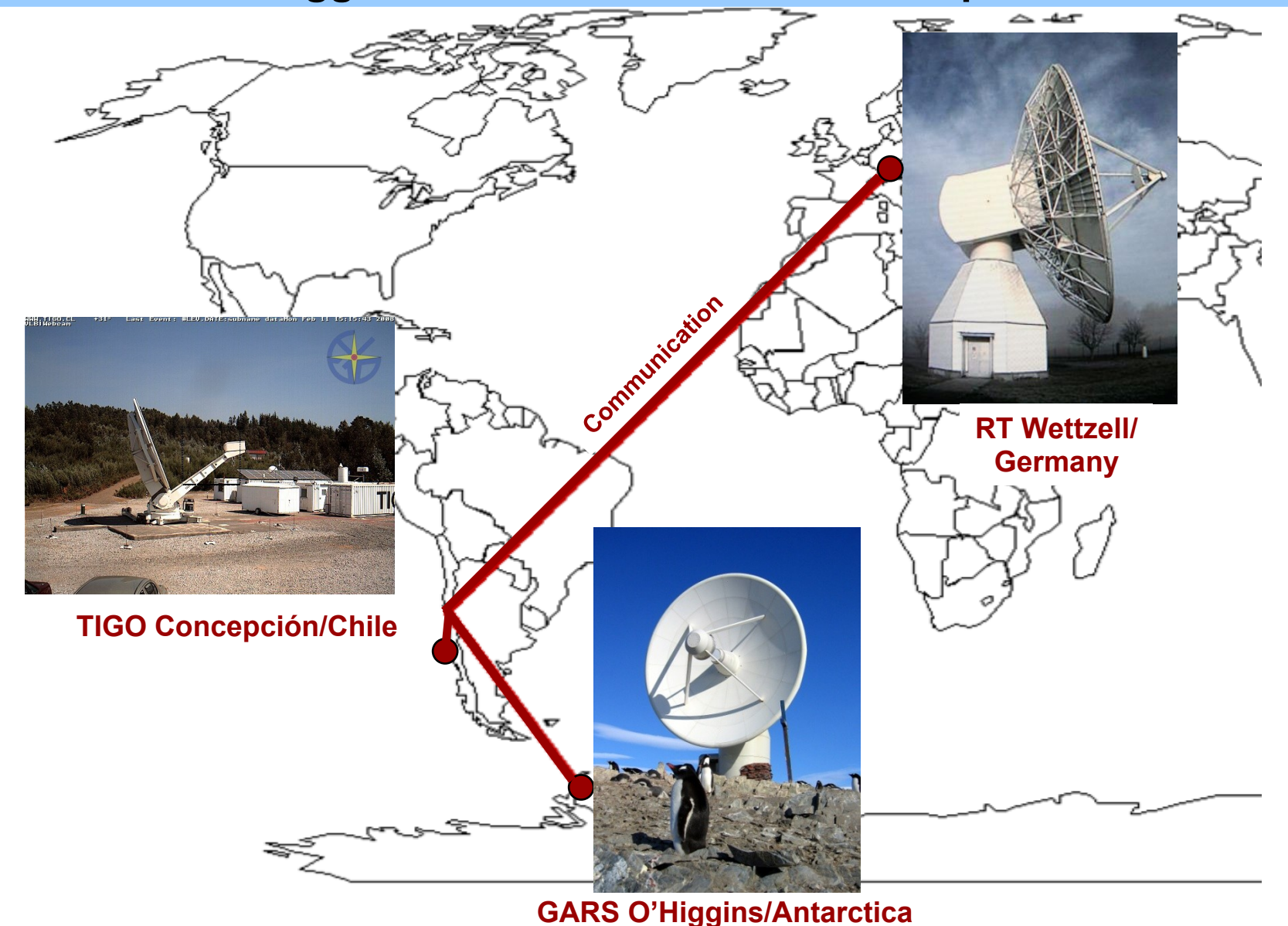

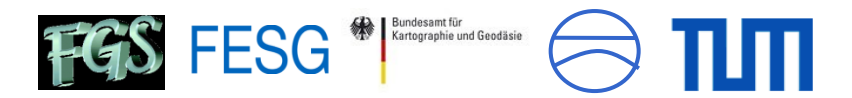

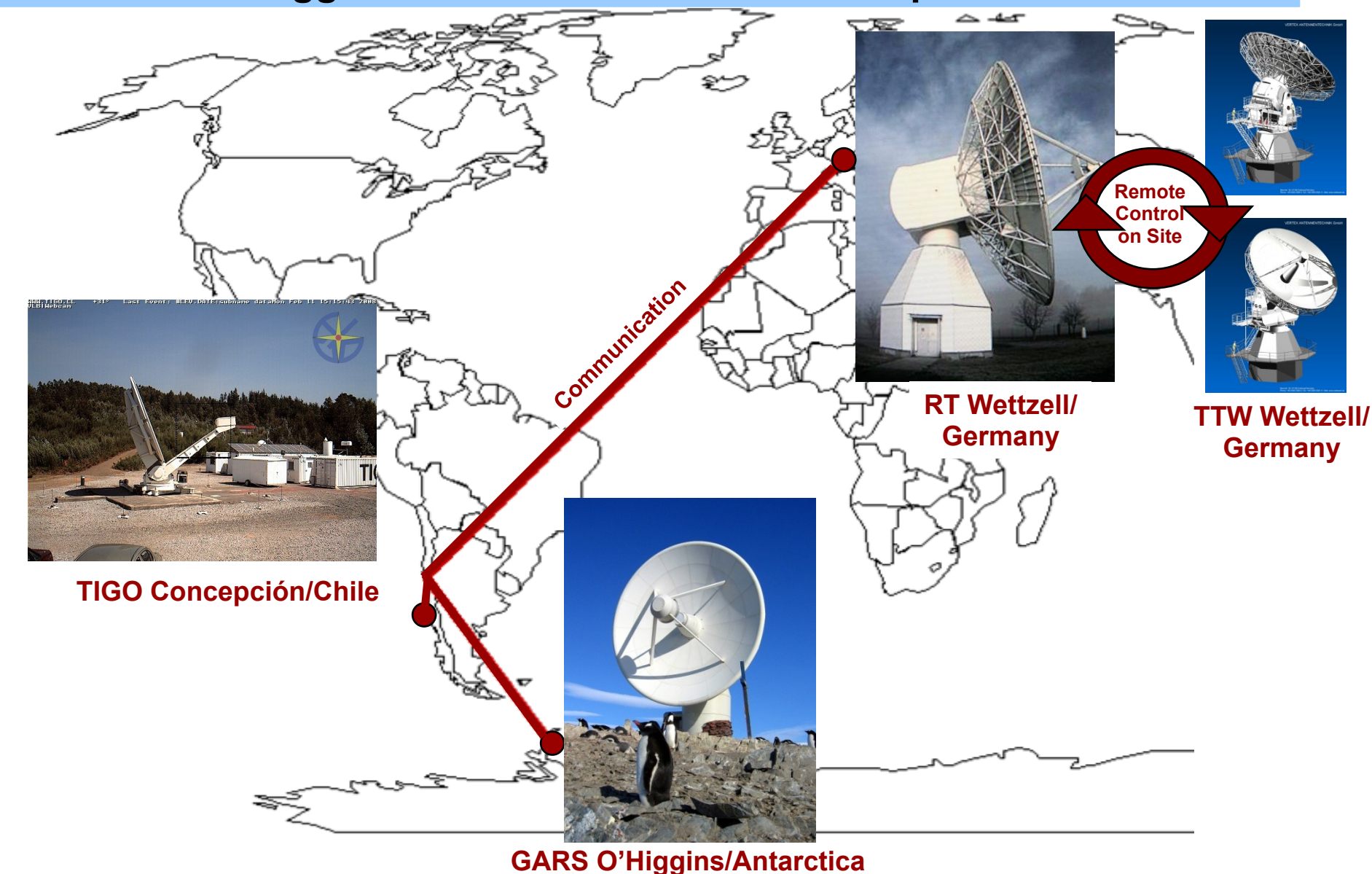

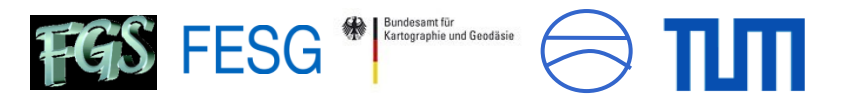

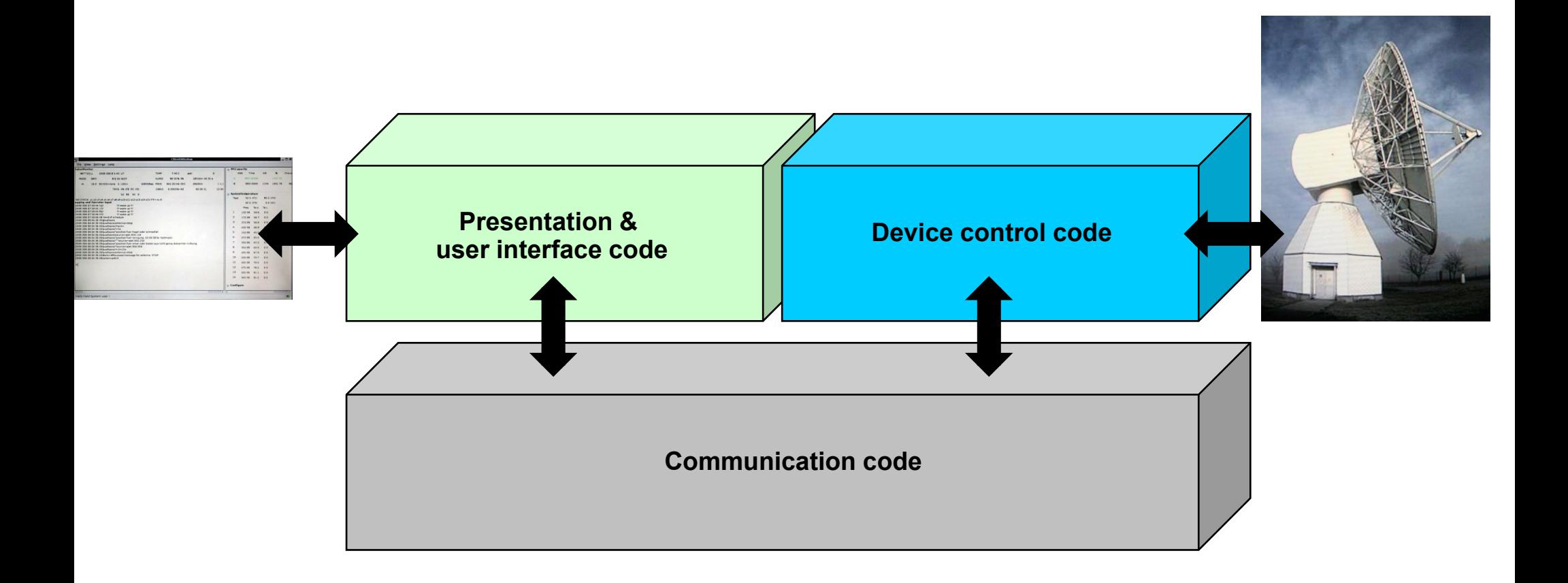

#### **Idea of a strict design-separation of these parts**

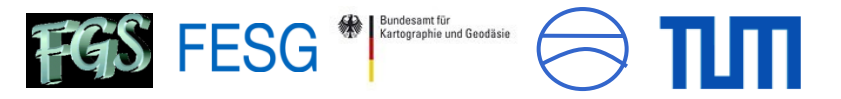

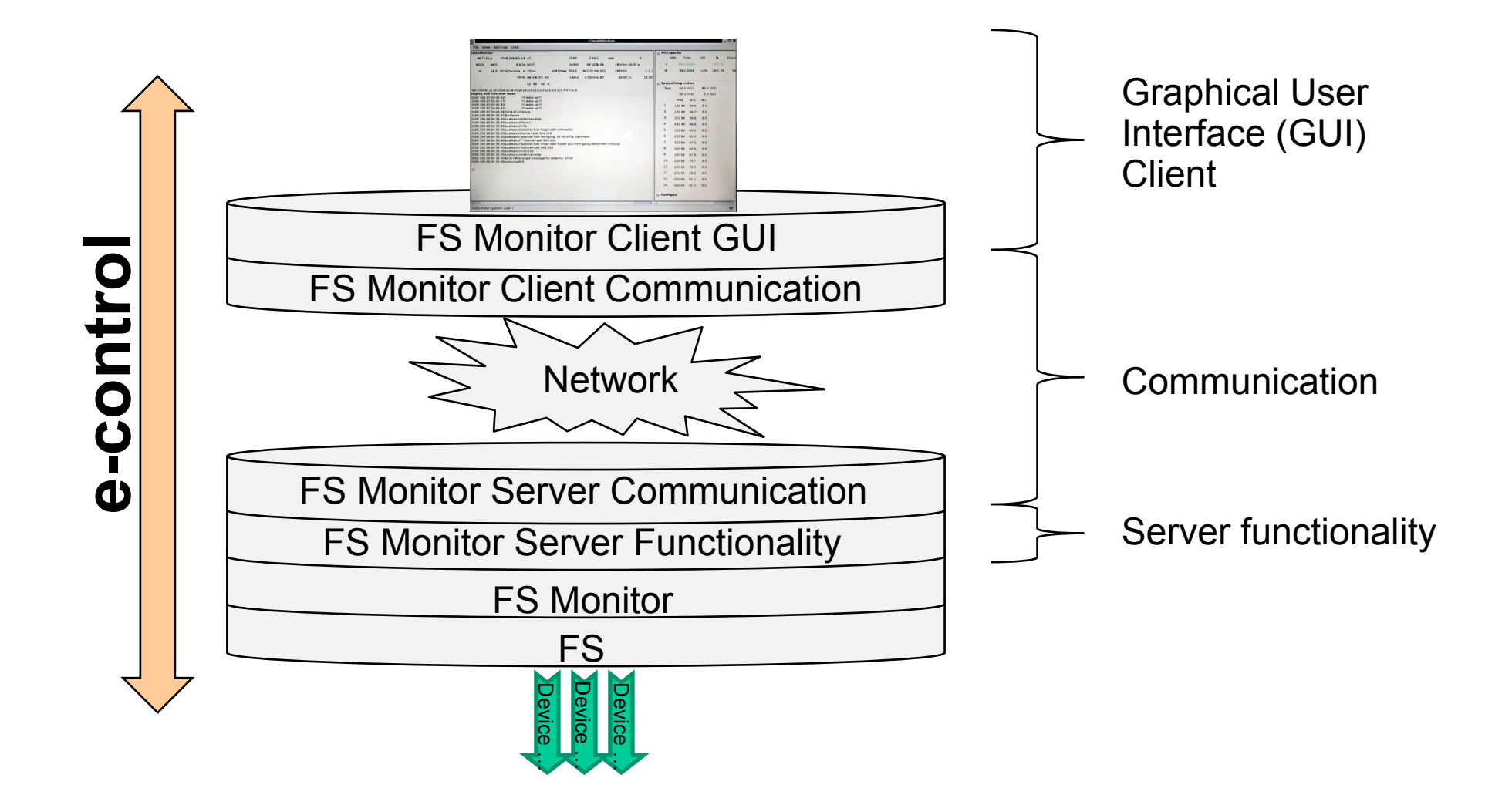

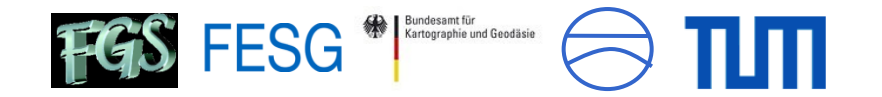

# **The communication – with a remote procedure call middleware and ssh**

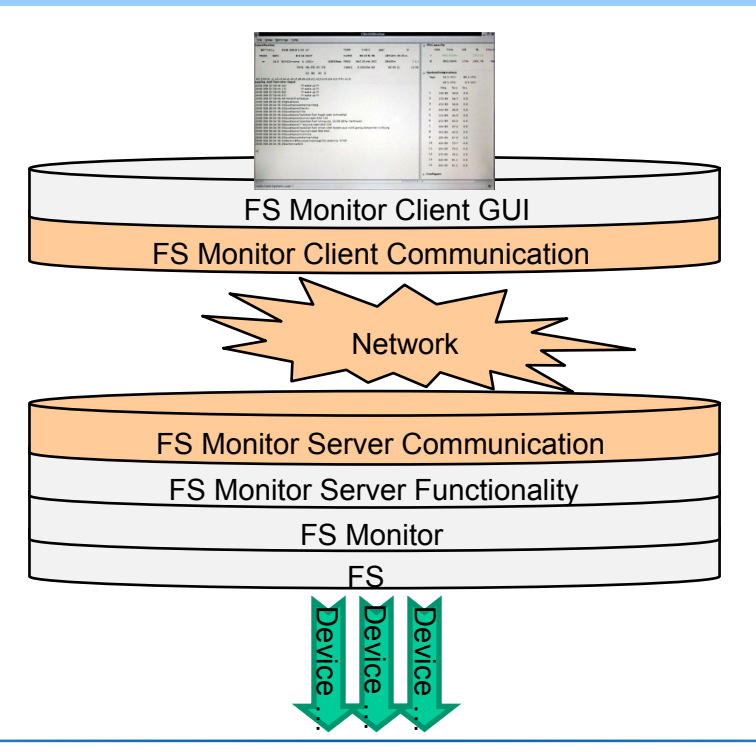

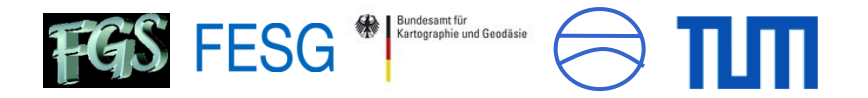

### **The communication – with a remote procedure call middleware**

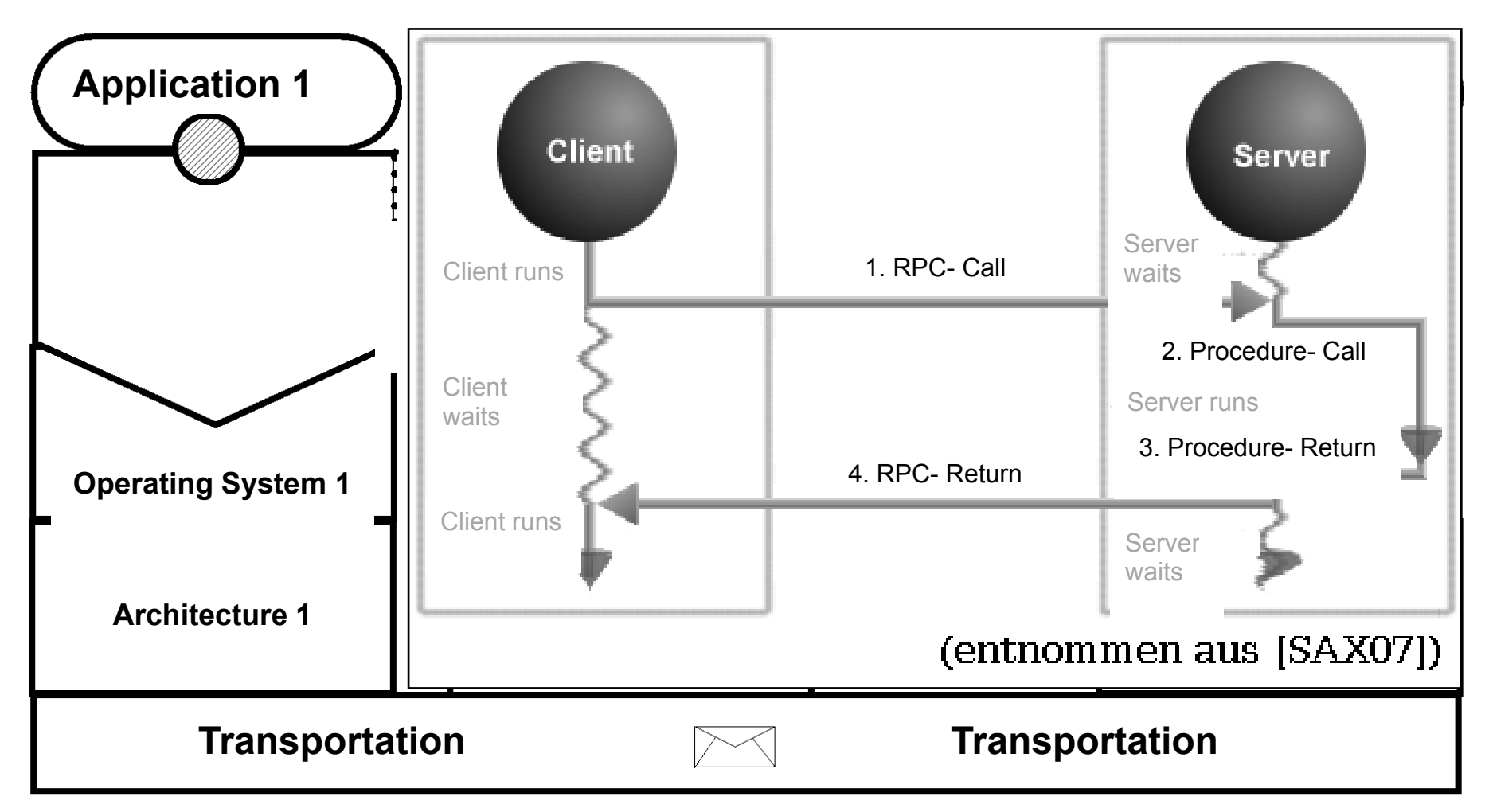

#### $(nach [PUD01] a.a.O. S. 25)$

[SAX07]: Saxonia Systems: Remote Procedure Call, http://www.linuxfibel.de/rpc.htm, Download 23.04.2007 [PUD01]: Puder, Arno; Römer, Kay: Middleware für vereteilte Systeme, 1.Auflage, dpunkt.verlag GmbH Heidelberg 2001

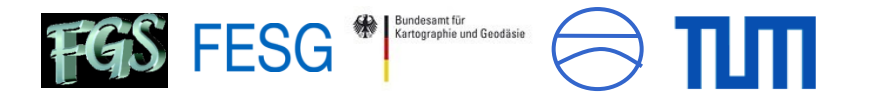

## **The communication – using a middleware generator**

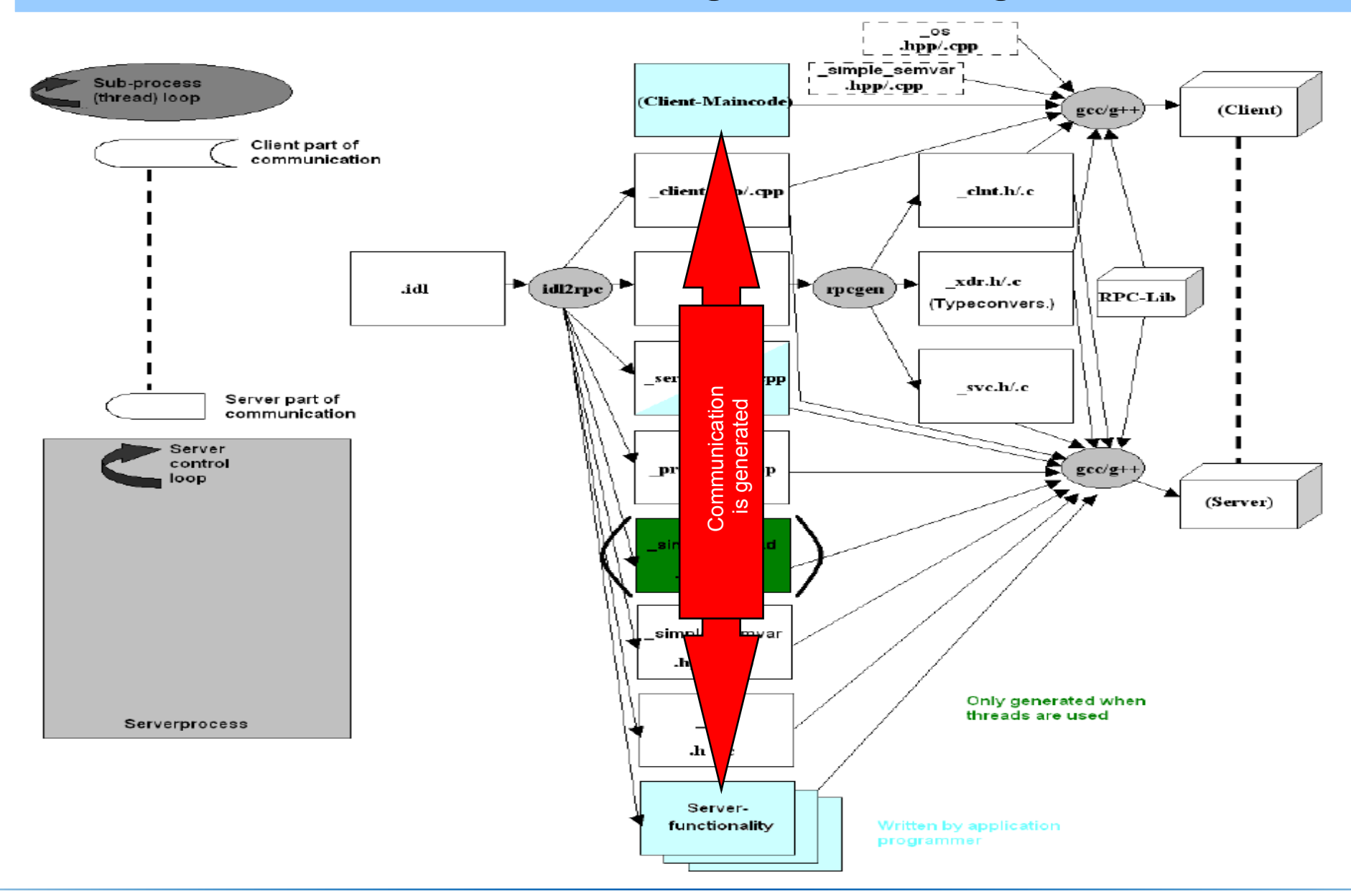

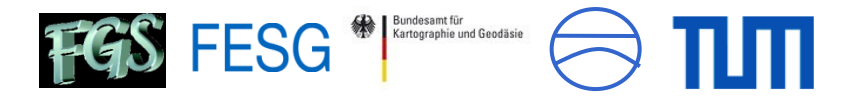

# **The communication – using a middleware generator**

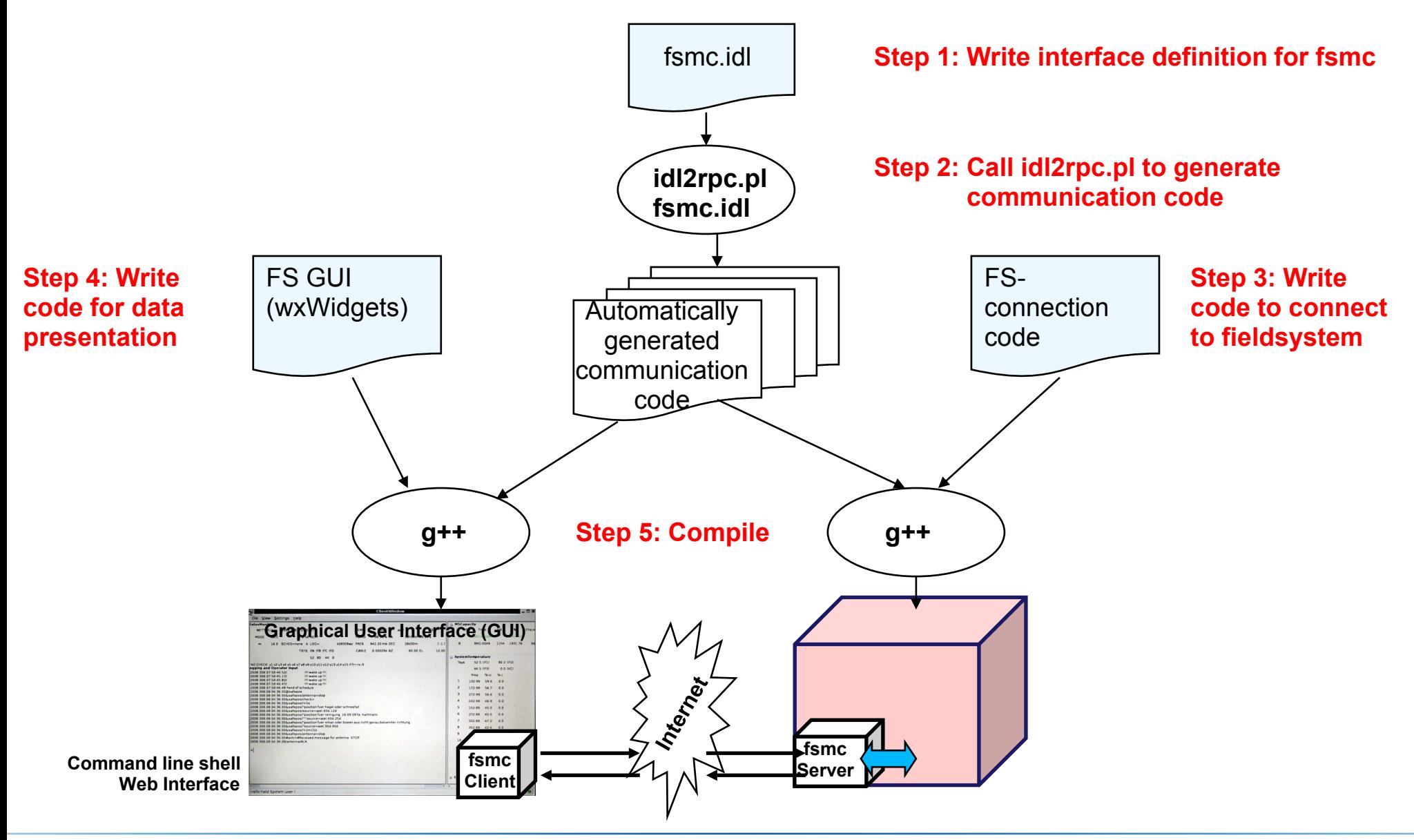

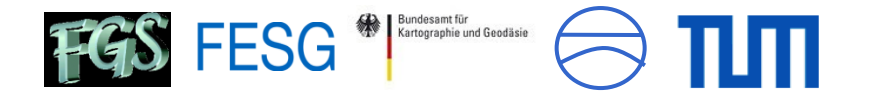

# **The communication – ssh - tunneling**

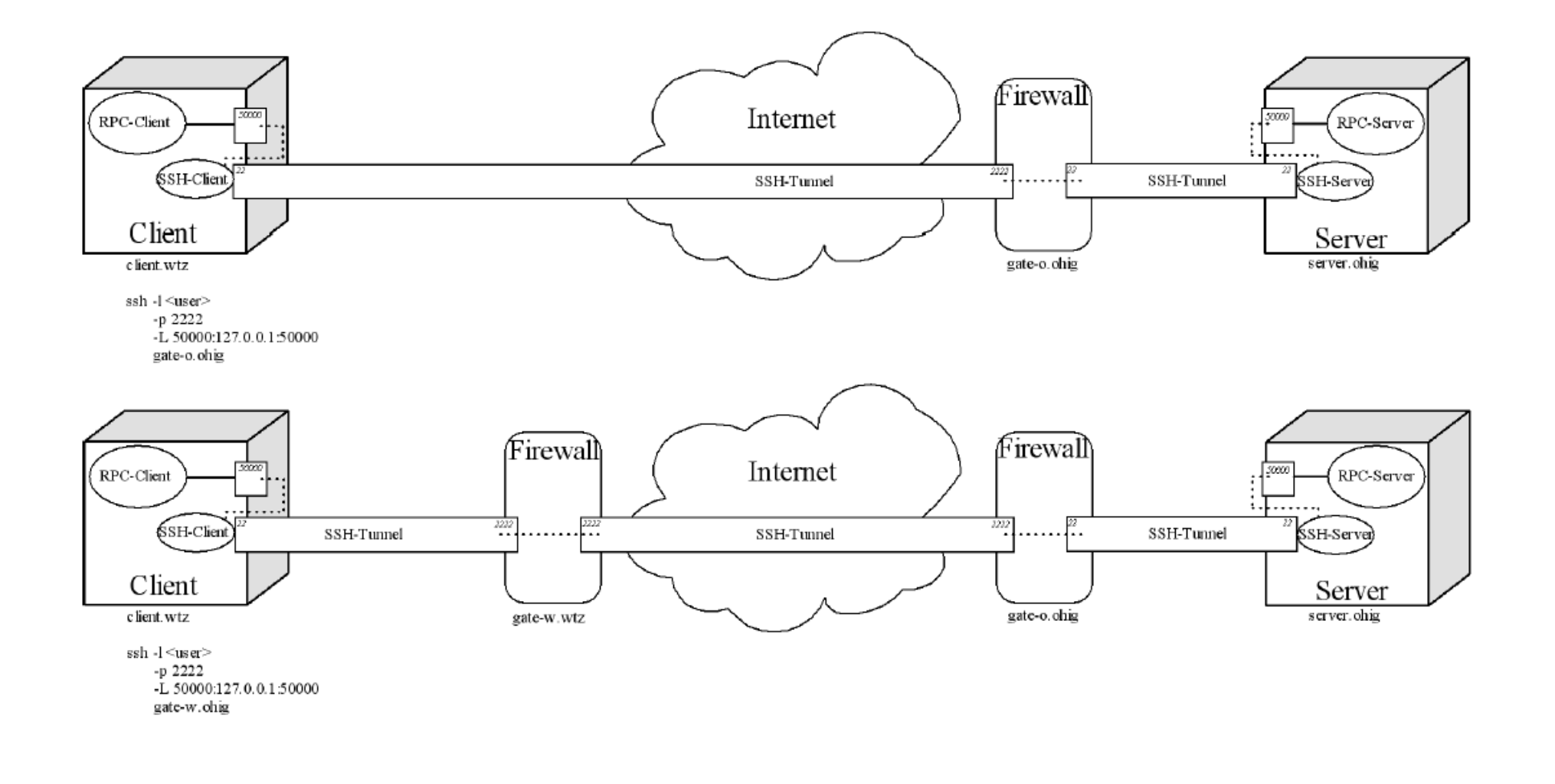

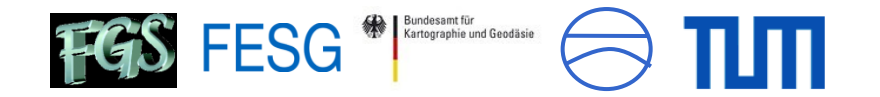

# **A fieldsystem extension – remote accessible, autonomous process cells**

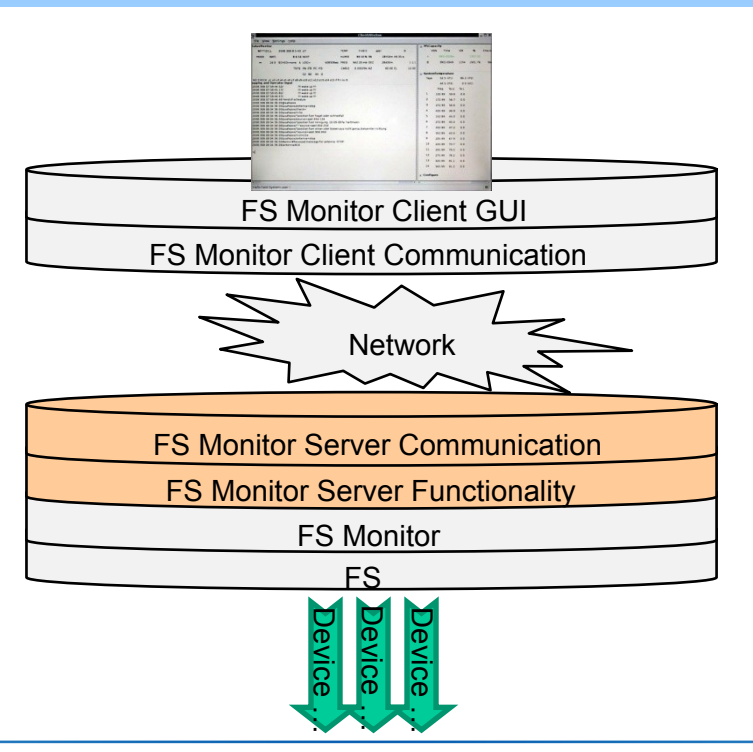

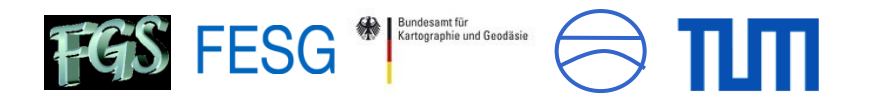

## **A fieldsystem extension – autonomous process cells**

#### **Autonomous process cell offers remote fieldsystem monitoring**

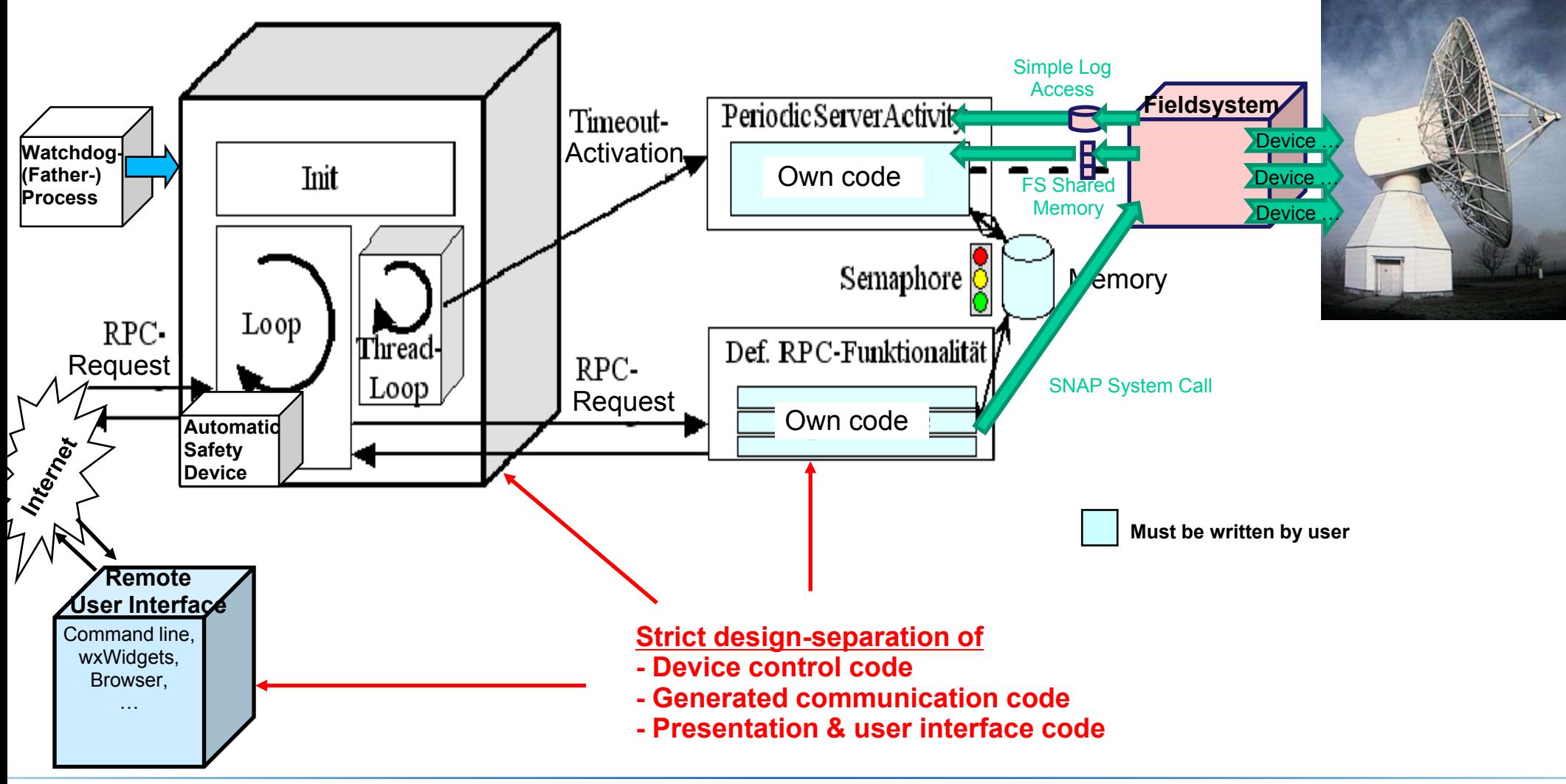

![](_page_14_Picture_1.jpeg)

# **A fieldsystem client – remote (graphical) user interface**

![](_page_14_Figure_3.jpeg)

![](_page_15_Picture_1.jpeg)

# **A fieldsystem client – graphical, textual or browser based**

- Separation of control and presentation logic
- Interchangeability of presentation layer (console shell (ncurses), graphical user interface (wxWidgets), web access via Browser, web service, …)
- Remote controllable via client-server-architecture on idl2rpc-middleware
- Modularity in window units and additionaly possible, separately created administration user interfaces for each device
- Basis for graphical user interface: wxWidgets (C++ based Open-Source-Framework for plattform indefendent developement of graphical user interfaces)

![](_page_15_Picture_99.jpeg)

![](_page_16_Picture_1.jpeg)

# **The first tests – Wettzell, O'Higgins and TIGO go remote**

![](_page_16_Figure_3.jpeg)

![](_page_17_Picture_1.jpeg)

# **The first tests – Radiotelescope Wettzell (RTW)/Germany**

![](_page_17_Picture_3.jpeg)

![](_page_17_Figure_4.jpeg)

![](_page_18_Picture_1.jpeg)

# **The first tests – GARS O'Higgins/Antarctica**

![](_page_18_Picture_3.jpeg)

#### Fieldsystem remote control and attendance Wettzell -> GARS OHiggins

![](_page_18_Figure_5.jpeg)

Alexander Neidhardt **Forschungseinrichtung Satellitengeodäsie** 

![](_page_19_Picture_1.jpeg)

# **The first tests – TIGO Concepción/Chile**

![](_page_19_Picture_3.jpeg)

Fieldsystem remote control and attendance Wettzell -> TIGO Concepción

![](_page_19_Figure_5.jpeg)

![](_page_20_Picture_1.jpeg)

![](_page_20_Figure_3.jpeg)

![](_page_21_Picture_1.jpeg)

![](_page_21_Figure_3.jpeg)

Alexander Neidhardt **Forschungseinrichtung Satellitengeodäsie** 

![](_page_22_Picture_1.jpeg)

![](_page_22_Figure_3.jpeg)

![](_page_23_Picture_1.jpeg)

**e.g. DBBC**

![](_page_23_Picture_4.jpeg)

**DBBC (INAF)**

**A fieldsystem extension – remote controlled, autonomous devices**

![](_page_24_Figure_2.jpeg)

FESG<sup><sup>®</sup> Esc<sub>ientes</sub> and Geodasie</sup>

![](_page_25_Picture_1.jpeg)

# **Parallel FS integration in classical style**

# **e.g. DBBC (Reinhard Zeitlhöfler)**

# **Abstract**

- A command set for the DBBC controlling is defined in the IRA-INAF Technical Report DBBC Management Command Set.
- This command set is implemented as **Field System Snap Commands** in the station programs (user2/st) at Wettzell.
- **First experiences with connections from Field System to DBBC for tests and** developing.

## **DBBC Command Implementation in the Field System Software**

- According to the description commands are defined in the control file user2/stcmd.ctl to be known to the Field System as Snap Commands.
- The program user2/stqkr/stqkr.c calls the corresponding functions for parsing, and if inputs are accepted, for sending to the server (DBBC) using TCP,IP protocol over standard text sockets.
- At the moment the server is just a simulation program running also on FS-PC.
- Suggestions are made to change parts of the DBBC command implementation and to think about ASCII data handshake replys

![](_page_26_Picture_1.jpeg)

# **A future concept – Combined control of different systems in a geodetic observatory**

![](_page_27_Picture_1.jpeg)

# **Combining ideas**

# **e.g. combined control of different systems in a geodetic observatory**

- Think about optimizing work flows
- . Increasing the number of observations with e-control (automation and remote attendance/control
- Time sharing of measuring equipment
- Just-on-time scheduling and updating to adapt flexible observation programs
- Additional integrated safdety system(s)
- Standardization of system software
- BUT: There will be allways situations where highly educated

personnel must be at the observatories

![](_page_27_Picture_12.jpeg)

Picture similar to: Hase, Hayo; et. al.: Twin Telescope Wettzell (TTW) - a VLBI2010 Radio Telescope Project. IVS General Meeting 2008

![](_page_28_Picture_1.jpeg)

# **Thank you!**

![](_page_28_Picture_3.jpeg)